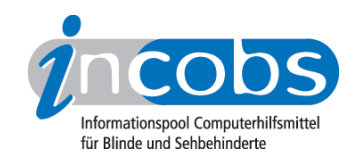

# Test: Screenreader unter Windows 7 JAWS

Im Folgenden die Ergebnisse aus unserem Screenreadertest zu JAWS, Erhebungsdatum: 25.01.2011

- 1. Das Wichtigste auf einen Blick
- 2. Die Ergebnistabelle

### **■1. Das Wichtigste auf einen Blick**

- Erhebungsdatum: 25.01.2011
- Produktversion: 11
- Betriebssystem: Windows 7 32-Bit
- Unser Fazit: JAWS macht insgesamt eine gute Figur unter Windows 7, besonders in der Dateiverwaltung und im Hilfe- und Supportcenter lief im Test alles reibungslos. Bei einigen Testaufgaben fielen aber auch Ungenauigkeiten bei der Ausgabe, sowohl bei der Sprachausgabe als auch auf der Braillezeile, auf. Etwa im Anmeldevorgang und auch beim Bedienen des Öffnen-mit-Dialogs.

### $\blacksquare$  Die Ergebnistabelle

Sie können folgende Testabschnitte anspringen:

- Allgemeine Testinfos
- Orientierung und Ausgabe
- Windows 7

#### Zeichenerklärung:

- $\bullet$  ++ = einwandfreie Unterstützung
- $\bullet$  + = Unterstützung mit leichten Mängeln
- - = lückenhafte Unterstützung
- -- = völlig unzureichende Unterstützung

#### **IAWS**

(Dieses Produkt mit anderen vergleichen)

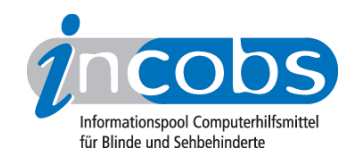

# Allgemeine Testinfos

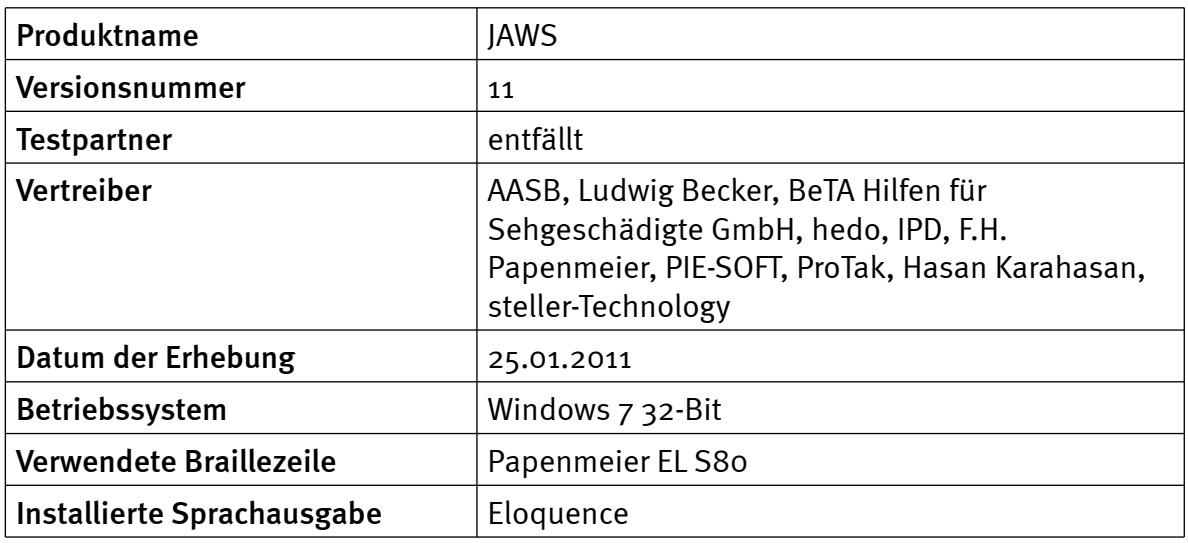

# Orientierung und Ausgabe

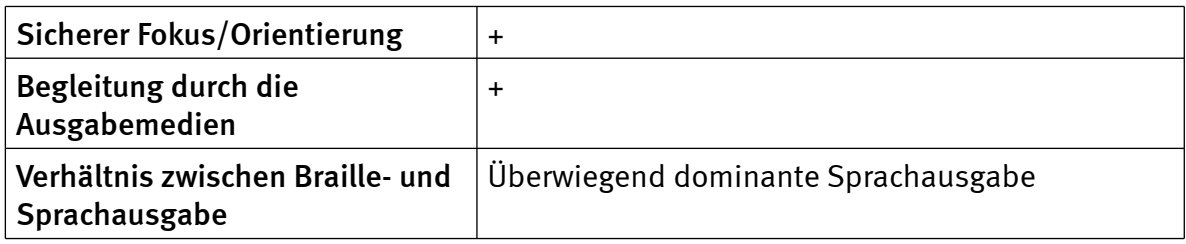

## Windows 7

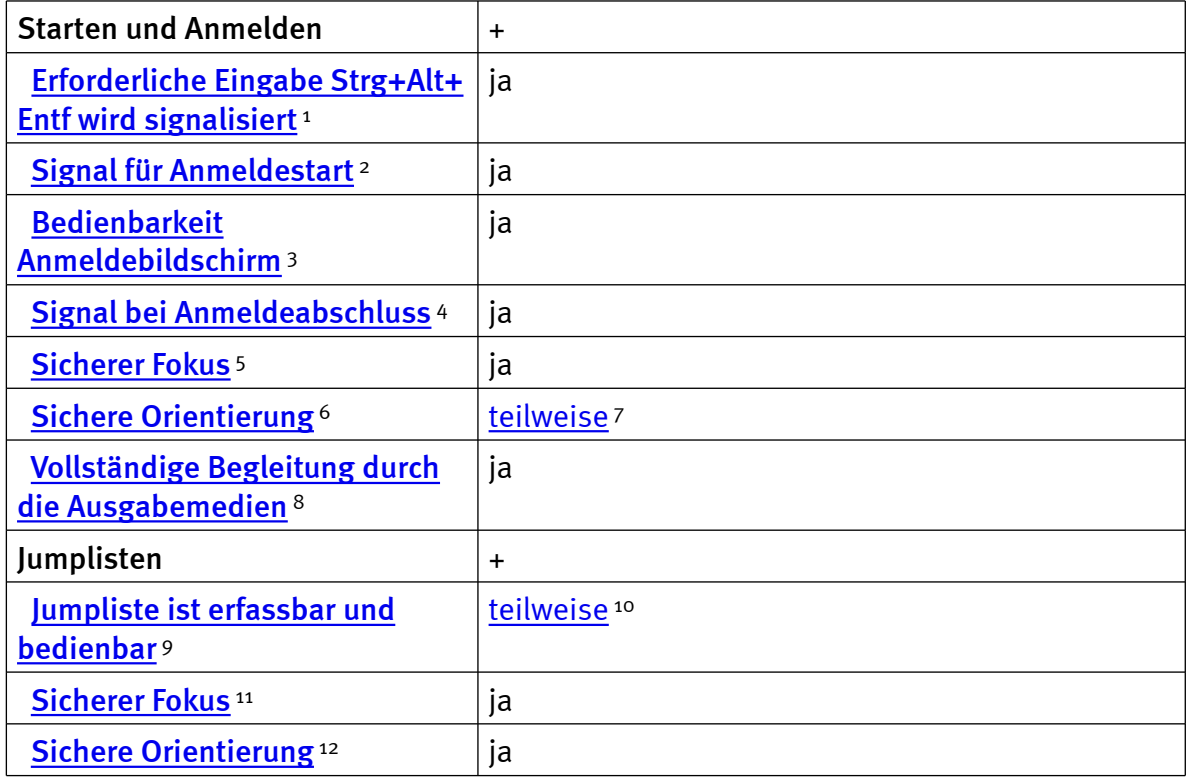

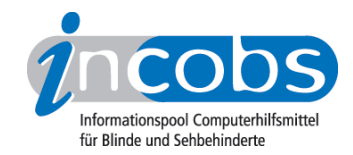

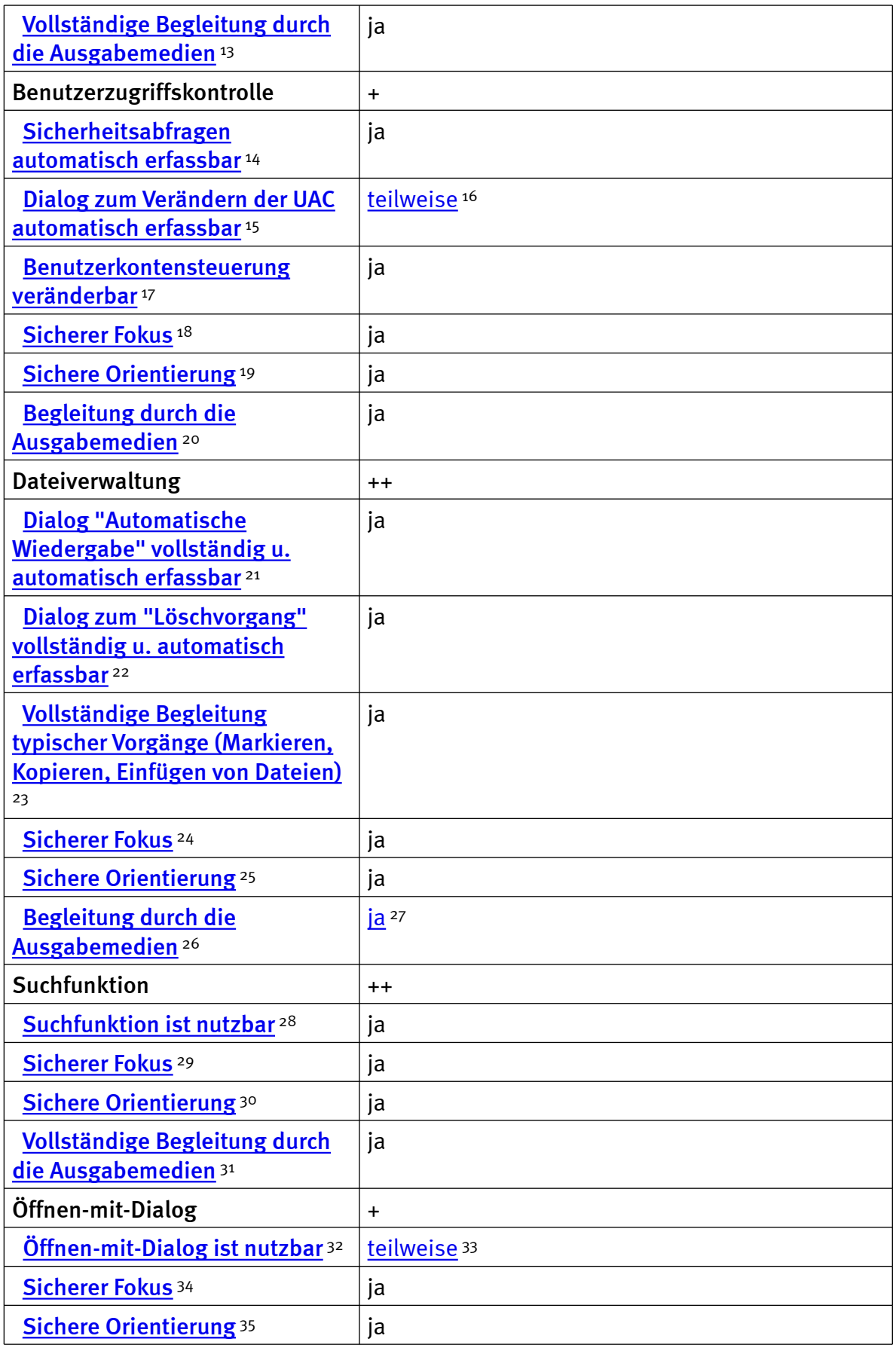

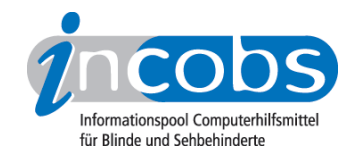

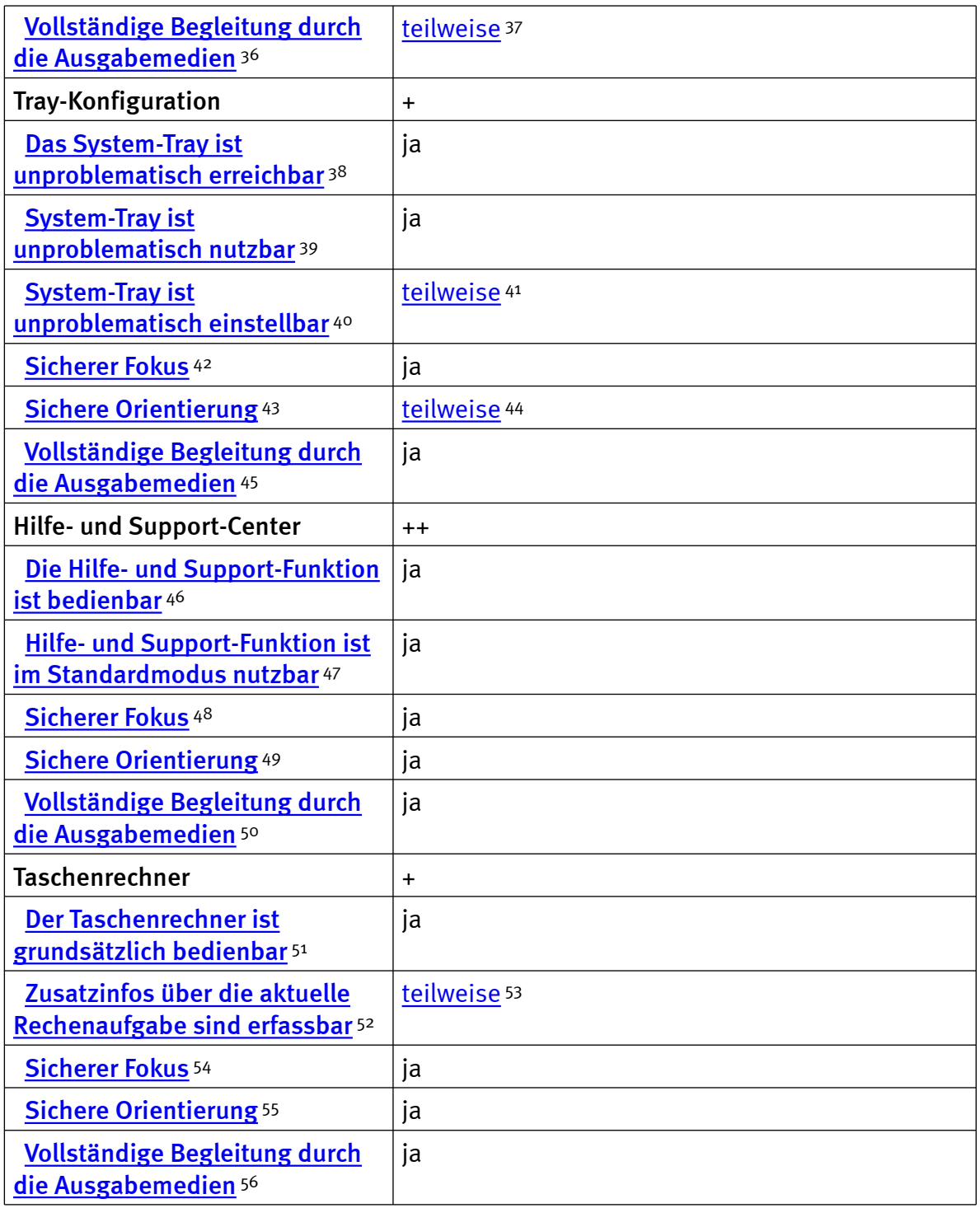

Zeichenerklärung:

- \* = Nicht barrierefreies Element, das Ergebnis fließt nicht in die Bewertung ein.
- ++ = einwandfreie Unterstützung
- + = Unterstützung mit leichten Mängeln
- - = lückenhafte Unterstützung

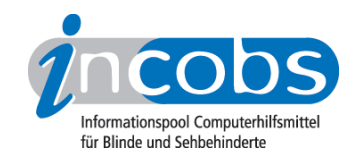

• -- = völlig unzureichende Unterstützung

#### $\blacksquare$  Links

- 1. [http://incobs.info/produktinfos/screenreader/windows7\\_2011/jaws.php?](http://incobs.info/produktinfos/screenreader/windows7_2011/jaws.php?help=Erforderliche%0D%0A++Eingabe+Strg%2BAlt%2BEntf+wird+signalisiert&prodCatNo=&prodCat=Screenreader Windows 7 2010&kommentiert=true#help) [help=Erforderliche%0D%0A++Eingabe+Strg%2BAlt%2BEntf+wird+](http://incobs.info/produktinfos/screenreader/windows7_2011/jaws.php?help=Erforderliche%0D%0A++Eingabe+Strg%2BAlt%2BEntf+wird+signalisiert&prodCatNo=&prodCat=Screenreader Windows 7 2010&kommentiert=true#help) [signalisiert&prodCatNo=&prodCat=Screenreader Windows 7](http://incobs.info/produktinfos/screenreader/windows7_2011/jaws.php?help=Erforderliche%0D%0A++Eingabe+Strg%2BAlt%2BEntf+wird+signalisiert&prodCatNo=&prodCat=Screenreader Windows 7 2010&kommentiert=true#help)  [2010&kommentiert=true#help](http://incobs.info/produktinfos/screenreader/windows7_2011/jaws.php?help=Erforderliche%0D%0A++Eingabe+Strg%2BAlt%2BEntf+wird+signalisiert&prodCatNo=&prodCat=Screenreader Windows 7 2010&kommentiert=true#help)
- 2. [http://incobs.info/produktinfos/screenreader/windows7\\_2011/jaws.php?](http://incobs.info/produktinfos/screenreader/windows7_2011/jaws.php?help=Signal%0D%0A++f%FCr+Anmeldestart&prodCatNo=&prodCat=Screenreader Windows 7 2010&kommentiert=true#help) [help=Signal%0D%0A++f%FCr+Anmeldestart&prodCatNo=&prodCat=](http://incobs.info/produktinfos/screenreader/windows7_2011/jaws.php?help=Signal%0D%0A++f%FCr+Anmeldestart&prodCatNo=&prodCat=Screenreader Windows 7 2010&kommentiert=true#help) [Screenreader Windows 7 2010&kommentiert=true#help](http://incobs.info/produktinfos/screenreader/windows7_2011/jaws.php?help=Signal%0D%0A++f%FCr+Anmeldestart&prodCatNo=&prodCat=Screenreader Windows 7 2010&kommentiert=true#help)
- 3. [http://incobs.info/produktinfos/screenreader/windows7\\_2011/jaws.php?](http://incobs.info/produktinfos/screenreader/windows7_2011/jaws.php?help=Bedienbarkeit%0D%0A++Anmeldebildschirm&prodCatNo=&prodCat=Screenreader Windows 7 2010&kommentiert=true#help) [help=Bedienbarkeit%0D%0A++Anmeldebildschirm&prodCatNo=&prodCat=](http://incobs.info/produktinfos/screenreader/windows7_2011/jaws.php?help=Bedienbarkeit%0D%0A++Anmeldebildschirm&prodCatNo=&prodCat=Screenreader Windows 7 2010&kommentiert=true#help) [Screenreader Windows 7 2010&kommentiert=true#help](http://incobs.info/produktinfos/screenreader/windows7_2011/jaws.php?help=Bedienbarkeit%0D%0A++Anmeldebildschirm&prodCatNo=&prodCat=Screenreader Windows 7 2010&kommentiert=true#help)
- 4. [http://incobs.info/produktinfos/screenreader/windows7\\_2011/jaws.php?](http://incobs.info/produktinfos/screenreader/windows7_2011/jaws.php?help=Signal%0D%0A++bei+Anmeldeabschluss&prodCatNo=&prodCat=Screenreader Windows 7 2010&kommentiert=true#help) [help=Signal%0D%0A++bei+Anmeldeabschluss&prodCatNo=&prodCat=](http://incobs.info/produktinfos/screenreader/windows7_2011/jaws.php?help=Signal%0D%0A++bei+Anmeldeabschluss&prodCatNo=&prodCat=Screenreader Windows 7 2010&kommentiert=true#help) [Screenreader Windows 7 2010&kommentiert=true#help](http://incobs.info/produktinfos/screenreader/windows7_2011/jaws.php?help=Signal%0D%0A++bei+Anmeldeabschluss&prodCatNo=&prodCat=Screenreader Windows 7 2010&kommentiert=true#help)
- 5. [http://incobs.info/produktinfos/screenreader/windows7\\_2011/jaws.php?](http://incobs.info/produktinfos/screenreader/windows7_2011/jaws.php?help=Sicherer%0D%0A++Fokus&prodCatNo=&prodCat=Screenreader Windows 7 2010&kommentiert=true#help) [help=Sicherer%0D%0A++Fokus&prodCatNo=&prodCat=Screenreader](http://incobs.info/produktinfos/screenreader/windows7_2011/jaws.php?help=Sicherer%0D%0A++Fokus&prodCatNo=&prodCat=Screenreader Windows 7 2010&kommentiert=true#help)  [Windows 7 2010&kommentiert=true#help](http://incobs.info/produktinfos/screenreader/windows7_2011/jaws.php?help=Sicherer%0D%0A++Fokus&prodCatNo=&prodCat=Screenreader Windows 7 2010&kommentiert=true#help)
- 6. [http://incobs.info/produktinfos/screenreader/windows7\\_2011/jaws.php?](http://incobs.info/produktinfos/screenreader/windows7_2011/jaws.php?help=Sichere%0D%0A++Orientierung&prodCatNo=&prodCat=Screenreader Windows 7 2010&kommentiert=true#help) [help=Sichere%0D%0A++Orientierung&prodCatNo=&prodCat=Screenreader](http://incobs.info/produktinfos/screenreader/windows7_2011/jaws.php?help=Sichere%0D%0A++Orientierung&prodCatNo=&prodCat=Screenreader Windows 7 2010&kommentiert=true#help)  [Windows 7 2010&kommentiert=true#help](http://incobs.info/produktinfos/screenreader/windows7_2011/jaws.php?help=Sichere%0D%0A++Orientierung&prodCatNo=&prodCat=Screenreader Windows 7 2010&kommentiert=true#help)
- 7. [http://incobs.info/produktinfos/screenreader/windows7\\_2011/jaws.php?](http://incobs.info/produktinfos/screenreader/windows7_2011/jaws.php?prodCat=Screenreader Windows 7 2010&kommentiert=true&dataNo=8,3,6#help) [prodCat=Screenreader Windows 7 2010&kommentiert=true&dataNo=8,3,6](http://incobs.info/produktinfos/screenreader/windows7_2011/jaws.php?prodCat=Screenreader Windows 7 2010&kommentiert=true&dataNo=8,3,6#help) [#help](http://incobs.info/produktinfos/screenreader/windows7_2011/jaws.php?prodCat=Screenreader Windows 7 2010&kommentiert=true&dataNo=8,3,6#help)
- 8. [http://incobs.info/produktinfos/screenreader/windows7\\_2011/jaws.php?](http://incobs.info/produktinfos/screenreader/windows7_2011/jaws.php?help=Vollst%E4ndige%0D%0A++Begleitung+durch+die+Ausgabemedien&prodCatNo=&prodCat=Screenreader Windows 7 2010&kommentiert=true#help) [help=Vollst%E4ndige%0D%0A++Begleitung+durch+die+](http://incobs.info/produktinfos/screenreader/windows7_2011/jaws.php?help=Vollst%E4ndige%0D%0A++Begleitung+durch+die+Ausgabemedien&prodCatNo=&prodCat=Screenreader Windows 7 2010&kommentiert=true#help) [Ausgabemedien&prodCatNo=&prodCat=Screenreader Windows 7](http://incobs.info/produktinfos/screenreader/windows7_2011/jaws.php?help=Vollst%E4ndige%0D%0A++Begleitung+durch+die+Ausgabemedien&prodCatNo=&prodCat=Screenreader Windows 7 2010&kommentiert=true#help) [2010&kommentiert=true#help](http://incobs.info/produktinfos/screenreader/windows7_2011/jaws.php?help=Vollst%E4ndige%0D%0A++Begleitung+durch+die+Ausgabemedien&prodCatNo=&prodCat=Screenreader Windows 7 2010&kommentiert=true#help)
- 9. [http://incobs.info/produktinfos/screenreader/windows7\\_2011/jaws.php?](http://incobs.info/produktinfos/screenreader/windows7_2011/jaws.php?help=Jumpliste%0D%0A++ist+erfassbar+und+bedienbar&prodCatNo=&prodCat=Screenreader Windows 7 2010&kommentiert=true#help) [help=Jumpliste%0D%0A++ist+erfassbar+und+bedienbar&prodCatNo=](http://incobs.info/produktinfos/screenreader/windows7_2011/jaws.php?help=Jumpliste%0D%0A++ist+erfassbar+und+bedienbar&prodCatNo=&prodCat=Screenreader Windows 7 2010&kommentiert=true#help) [&prodCat=Screenreader Windows 7 2010&kommentiert=true#help](http://incobs.info/produktinfos/screenreader/windows7_2011/jaws.php?help=Jumpliste%0D%0A++ist+erfassbar+und+bedienbar&prodCatNo=&prodCat=Screenreader Windows 7 2010&kommentiert=true#help)
- 10. [http://incobs.info/produktinfos/screenreader/windows7\\_2011/jaws.php?](http://incobs.info/produktinfos/screenreader/windows7_2011/jaws.php?prodCat=Screenreader Windows 7 2010&kommentiert=true&dataNo=8,3,9#help) [prodCat=Screenreader Windows 7 2010&kommentiert=true&dataNo=8,3,9](http://incobs.info/produktinfos/screenreader/windows7_2011/jaws.php?prodCat=Screenreader Windows 7 2010&kommentiert=true&dataNo=8,3,9#help) [#help](http://incobs.info/produktinfos/screenreader/windows7_2011/jaws.php?prodCat=Screenreader Windows 7 2010&kommentiert=true&dataNo=8,3,9#help)
- 11. [http://incobs.info/produktinfos/screenreader/windows7\\_2011/jaws.php?](http://incobs.info/produktinfos/screenreader/windows7_2011/jaws.php?help=Sicherer%0D%0A++Fokus&prodCatNo=&prodCat=Screenreader Windows 7 2010&kommentiert=true#help) [help=Sicherer%0D%0A++Fokus&prodCatNo=&prodCat=Screenreader](http://incobs.info/produktinfos/screenreader/windows7_2011/jaws.php?help=Sicherer%0D%0A++Fokus&prodCatNo=&prodCat=Screenreader Windows 7 2010&kommentiert=true#help)  [Windows 7 2010&kommentiert=true#help](http://incobs.info/produktinfos/screenreader/windows7_2011/jaws.php?help=Sicherer%0D%0A++Fokus&prodCatNo=&prodCat=Screenreader Windows 7 2010&kommentiert=true#help)
- 12. [http://incobs.info/produktinfos/screenreader/windows7\\_2011/jaws.php?](http://incobs.info/produktinfos/screenreader/windows7_2011/jaws.php?help=Sichere%0D%0A++Orientierung&prodCatNo=&prodCat=Screenreader Windows 7 2010&kommentiert=true#help) [help=Sichere%0D%0A++Orientierung&prodCatNo=&prodCat=Screenreader](http://incobs.info/produktinfos/screenreader/windows7_2011/jaws.php?help=Sichere%0D%0A++Orientierung&prodCatNo=&prodCat=Screenreader Windows 7 2010&kommentiert=true#help)  [Windows 7 2010&kommentiert=true#help](http://incobs.info/produktinfos/screenreader/windows7_2011/jaws.php?help=Sichere%0D%0A++Orientierung&prodCatNo=&prodCat=Screenreader Windows 7 2010&kommentiert=true#help)
- 13. [http://incobs.info/produktinfos/screenreader/windows7\\_2011/jaws.php?](http://incobs.info/produktinfos/screenreader/windows7_2011/jaws.php?help=Vollst%E4ndige%0D%0A++Begleitung+durch+die+Ausgabemedien&prodCatNo=&prodCat=Screenreader Windows 7 2010&kommentiert=true#help) [help=Vollst%E4ndige%0D%0A++Begleitung+durch+die+](http://incobs.info/produktinfos/screenreader/windows7_2011/jaws.php?help=Vollst%E4ndige%0D%0A++Begleitung+durch+die+Ausgabemedien&prodCatNo=&prodCat=Screenreader Windows 7 2010&kommentiert=true#help) [Ausgabemedien&prodCatNo=&prodCat=Screenreader Windows 7](http://incobs.info/produktinfos/screenreader/windows7_2011/jaws.php?help=Vollst%E4ndige%0D%0A++Begleitung+durch+die+Ausgabemedien&prodCatNo=&prodCat=Screenreader Windows 7 2010&kommentiert=true#help)

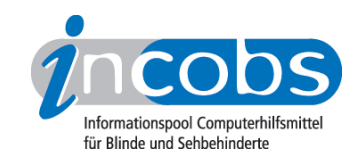

- 14. [http://incobs.info/produktinfos/screenreader/windows7\\_2011/jaws.php?](http://incobs.info/produktinfos/screenreader/windows7_2011/jaws.php?help=Sicherheitsabfragen%0D%0A++automatisch+erfassbar&prodCatNo=&prodCat=Screenreader Windows 7 2010&kommentiert=true#help) [help=Sicherheitsabfragen%0D%0A++automatisch+erfassbar&prodCatNo=](http://incobs.info/produktinfos/screenreader/windows7_2011/jaws.php?help=Sicherheitsabfragen%0D%0A++automatisch+erfassbar&prodCatNo=&prodCat=Screenreader Windows 7 2010&kommentiert=true#help) [&prodCat=Screenreader Windows 7 2010&kommentiert=true#help](http://incobs.info/produktinfos/screenreader/windows7_2011/jaws.php?help=Sicherheitsabfragen%0D%0A++automatisch+erfassbar&prodCatNo=&prodCat=Screenreader Windows 7 2010&kommentiert=true#help)
- 15. [http://incobs.info/produktinfos/screenreader/windows7\\_2011/jaws.php?](http://incobs.info/produktinfos/screenreader/windows7_2011/jaws.php?help=Dialog%0D%0A++zum+Ver%E4ndern+der+UAC+automatisch+erfassbar&prodCatNo=&prodCat=Screenreader Windows 7 2010&kommentiert=true#help) [help=Dialog%0D%0A++zum+Ver%E4ndern+der+UAC+automatisch+](http://incobs.info/produktinfos/screenreader/windows7_2011/jaws.php?help=Dialog%0D%0A++zum+Ver%E4ndern+der+UAC+automatisch+erfassbar&prodCatNo=&prodCat=Screenreader Windows 7 2010&kommentiert=true#help) [erfassbar&prodCatNo=&prodCat=Screenreader Windows 7](http://incobs.info/produktinfos/screenreader/windows7_2011/jaws.php?help=Dialog%0D%0A++zum+Ver%E4ndern+der+UAC+automatisch+erfassbar&prodCatNo=&prodCat=Screenreader Windows 7 2010&kommentiert=true#help)  [2010&kommentiert=true#help](http://incobs.info/produktinfos/screenreader/windows7_2011/jaws.php?help=Dialog%0D%0A++zum+Ver%E4ndern+der+UAC+automatisch+erfassbar&prodCatNo=&prodCat=Screenreader Windows 7 2010&kommentiert=true#help)
- 16. [http://incobs.info/produktinfos/screenreader/windows7\\_2011/jaws.php?](http://incobs.info/produktinfos/screenreader/windows7_2011/jaws.php?prodCat=Screenreader Windows 7 2010&kommentiert=true&dataNo=8,3,15#help) [prodCat=Screenreader Windows 7 2010&kommentiert=true&dataNo=8,3,15](http://incobs.info/produktinfos/screenreader/windows7_2011/jaws.php?prodCat=Screenreader Windows 7 2010&kommentiert=true&dataNo=8,3,15#help) [#help](http://incobs.info/produktinfos/screenreader/windows7_2011/jaws.php?prodCat=Screenreader Windows 7 2010&kommentiert=true&dataNo=8,3,15#help)
- 17. [http://incobs.info/produktinfos/screenreader/windows7\\_2011/jaws.php?](http://incobs.info/produktinfos/screenreader/windows7_2011/jaws.php?help=Benutzerkontensteuerung%0D%0A++ver%E4nderbar&prodCatNo=&prodCat=Screenreader Windows 7 2010&kommentiert=true#help) [help=Benutzerkontensteuerung%0D%0A++ver%E4nderbar&prodCatNo=](http://incobs.info/produktinfos/screenreader/windows7_2011/jaws.php?help=Benutzerkontensteuerung%0D%0A++ver%E4nderbar&prodCatNo=&prodCat=Screenreader Windows 7 2010&kommentiert=true#help) [&prodCat=Screenreader Windows 7 2010&kommentiert=true#help](http://incobs.info/produktinfos/screenreader/windows7_2011/jaws.php?help=Benutzerkontensteuerung%0D%0A++ver%E4nderbar&prodCatNo=&prodCat=Screenreader Windows 7 2010&kommentiert=true#help)
- 18. [http://incobs.info/produktinfos/screenreader/windows7\\_2011/jaws.php?](http://incobs.info/produktinfos/screenreader/windows7_2011/jaws.php?help=Sicherer%0D%0A++Fokus&prodCatNo=&prodCat=Screenreader Windows 7 2010&kommentiert=true#help) [help=Sicherer%0D%0A++Fokus&prodCatNo=&prodCat=Screenreader](http://incobs.info/produktinfos/screenreader/windows7_2011/jaws.php?help=Sicherer%0D%0A++Fokus&prodCatNo=&prodCat=Screenreader Windows 7 2010&kommentiert=true#help)  [Windows 7 2010&kommentiert=true#help](http://incobs.info/produktinfos/screenreader/windows7_2011/jaws.php?help=Sicherer%0D%0A++Fokus&prodCatNo=&prodCat=Screenreader Windows 7 2010&kommentiert=true#help)
- 19. [http://incobs.info/produktinfos/screenreader/windows7\\_2011/jaws.php?](http://incobs.info/produktinfos/screenreader/windows7_2011/jaws.php?help=Sichere%0D%0A++Orientierung&prodCatNo=&prodCat=Screenreader Windows 7 2010&kommentiert=true#help) [help=Sichere%0D%0A++Orientierung&prodCatNo=&prodCat=Screenreader](http://incobs.info/produktinfos/screenreader/windows7_2011/jaws.php?help=Sichere%0D%0A++Orientierung&prodCatNo=&prodCat=Screenreader Windows 7 2010&kommentiert=true#help)  [Windows 7 2010&kommentiert=true#help](http://incobs.info/produktinfos/screenreader/windows7_2011/jaws.php?help=Sichere%0D%0A++Orientierung&prodCatNo=&prodCat=Screenreader Windows 7 2010&kommentiert=true#help)
- 20. [http://incobs.info/produktinfos/screenreader/windows7\\_2011/jaws.php?](http://incobs.info/produktinfos/screenreader/windows7_2011/jaws.php?help=Begleitung%0D%0A++durch+die+Ausgabemedien&prodCatNo=&prodCat=Screenreader Windows 7 2010&kommentiert=true#help) [help=Begleitung%0D%0A++durch+die+Ausgabemedien&prodCatNo=](http://incobs.info/produktinfos/screenreader/windows7_2011/jaws.php?help=Begleitung%0D%0A++durch+die+Ausgabemedien&prodCatNo=&prodCat=Screenreader Windows 7 2010&kommentiert=true#help) [&prodCat=Screenreader Windows 7 2010&kommentiert=true#help](http://incobs.info/produktinfos/screenreader/windows7_2011/jaws.php?help=Begleitung%0D%0A++durch+die+Ausgabemedien&prodCatNo=&prodCat=Screenreader Windows 7 2010&kommentiert=true#help)
- 21. [http://incobs.info/produktinfos/screenreader/windows7\\_2011/jaws.php?](http://incobs.info/produktinfos/screenreader/windows7_2011/jaws.php?help=Dialog%0D%0A++%26quot%3BAutomatische+Wiedergabe%26quot%3B+vollst%E4ndig+u.+automatisch+erfassbar&prodCatNo=&prodCat=Screenreader Windows 7 2010&kommentiert=true#help) [help=Dialog%0D%0A++%26quot%3BAutomatische+Wiedergabe%26quot%](http://incobs.info/produktinfos/screenreader/windows7_2011/jaws.php?help=Dialog%0D%0A++%26quot%3BAutomatische+Wiedergabe%26quot%3B+vollst%E4ndig+u.+automatisch+erfassbar&prodCatNo=&prodCat=Screenreader Windows 7 2010&kommentiert=true#help) [3B+vollst%E4ndig+u.+automatisch+erfassbar&prodCatNo=&prodCat=](http://incobs.info/produktinfos/screenreader/windows7_2011/jaws.php?help=Dialog%0D%0A++%26quot%3BAutomatische+Wiedergabe%26quot%3B+vollst%E4ndig+u.+automatisch+erfassbar&prodCatNo=&prodCat=Screenreader Windows 7 2010&kommentiert=true#help) [Screenreader Windows 7 2010&kommentiert=true#help](http://incobs.info/produktinfos/screenreader/windows7_2011/jaws.php?help=Dialog%0D%0A++%26quot%3BAutomatische+Wiedergabe%26quot%3B+vollst%E4ndig+u.+automatisch+erfassbar&prodCatNo=&prodCat=Screenreader Windows 7 2010&kommentiert=true#help)
- 22. [http://incobs.info/produktinfos/screenreader/windows7\\_2011/jaws.php?](http://incobs.info/produktinfos/screenreader/windows7_2011/jaws.php?help=Dialog%0D%0A++zum+%26quot%3BL%F6schvorgang%26quot%3B+vollst%E4ndig+u.+automatisch+erfassbar&prodCatNo=&prodCat=Screenreader Windows 7 2010&kommentiert=true#help) [help=Dialog%0D%0A++zum+%26quot%3BL%F6schvorgang%26quot%3B+](http://incobs.info/produktinfos/screenreader/windows7_2011/jaws.php?help=Dialog%0D%0A++zum+%26quot%3BL%F6schvorgang%26quot%3B+vollst%E4ndig+u.+automatisch+erfassbar&prodCatNo=&prodCat=Screenreader Windows 7 2010&kommentiert=true#help) [vollst%E4ndig+u.+automatisch+erfassbar&prodCatNo=&prodCat=](http://incobs.info/produktinfos/screenreader/windows7_2011/jaws.php?help=Dialog%0D%0A++zum+%26quot%3BL%F6schvorgang%26quot%3B+vollst%E4ndig+u.+automatisch+erfassbar&prodCatNo=&prodCat=Screenreader Windows 7 2010&kommentiert=true#help) [Screenreader Windows 7 2010&kommentiert=true#help](http://incobs.info/produktinfos/screenreader/windows7_2011/jaws.php?help=Dialog%0D%0A++zum+%26quot%3BL%F6schvorgang%26quot%3B+vollst%E4ndig+u.+automatisch+erfassbar&prodCatNo=&prodCat=Screenreader Windows 7 2010&kommentiert=true#help)
- 23. [http://incobs.info/produktinfos/screenreader/windows7\\_2011/jaws.php?](http://incobs.info/produktinfos/screenreader/windows7_2011/jaws.php?help=Vollst%E4ndige%0D%0A++Begleitung+typischer+Vorg%E4nge+%28Markieren%2C+Kopieren%2C+Einf%FCgen+von+Dateien%29&prodCatNo=&prodCat=Screenreader Windows 7 2010&kommentiert=true#help) [help=Vollst%E4ndige%0D%0A++Begleitung+typischer+Vorg%E4nge+%](http://incobs.info/produktinfos/screenreader/windows7_2011/jaws.php?help=Vollst%E4ndige%0D%0A++Begleitung+typischer+Vorg%E4nge+%28Markieren%2C+Kopieren%2C+Einf%FCgen+von+Dateien%29&prodCatNo=&prodCat=Screenreader Windows 7 2010&kommentiert=true#help) [28Markieren%2C+Kopieren%2C+Einf%FCgen+von+Dateien%29&prodCatNo=](http://incobs.info/produktinfos/screenreader/windows7_2011/jaws.php?help=Vollst%E4ndige%0D%0A++Begleitung+typischer+Vorg%E4nge+%28Markieren%2C+Kopieren%2C+Einf%FCgen+von+Dateien%29&prodCatNo=&prodCat=Screenreader Windows 7 2010&kommentiert=true#help) [&prodCat=Screenreader Windows 7 2010&kommentiert=true#help](http://incobs.info/produktinfos/screenreader/windows7_2011/jaws.php?help=Vollst%E4ndige%0D%0A++Begleitung+typischer+Vorg%E4nge+%28Markieren%2C+Kopieren%2C+Einf%FCgen+von+Dateien%29&prodCatNo=&prodCat=Screenreader Windows 7 2010&kommentiert=true#help)
- 24. [http://incobs.info/produktinfos/screenreader/windows7\\_2011/jaws.php?](http://incobs.info/produktinfos/screenreader/windows7_2011/jaws.php?help=Sicherer%0D%0A++Fokus&prodCatNo=&prodCat=Screenreader Windows 7 2010&kommentiert=true#help) [help=Sicherer%0D%0A++Fokus&prodCatNo=&prodCat=Screenreader](http://incobs.info/produktinfos/screenreader/windows7_2011/jaws.php?help=Sicherer%0D%0A++Fokus&prodCatNo=&prodCat=Screenreader Windows 7 2010&kommentiert=true#help)  [Windows 7 2010&kommentiert=true#help](http://incobs.info/produktinfos/screenreader/windows7_2011/jaws.php?help=Sicherer%0D%0A++Fokus&prodCatNo=&prodCat=Screenreader Windows 7 2010&kommentiert=true#help)
- 25. [http://incobs.info/produktinfos/screenreader/windows7\\_2011/jaws.php?](http://incobs.info/produktinfos/screenreader/windows7_2011/jaws.php?help=Sichere%0D%0A++Orientierung&prodCatNo=&prodCat=Screenreader Windows 7 2010&kommentiert=true#help) [help=Sichere%0D%0A++Orientierung&prodCatNo=&prodCat=Screenreader](http://incobs.info/produktinfos/screenreader/windows7_2011/jaws.php?help=Sichere%0D%0A++Orientierung&prodCatNo=&prodCat=Screenreader Windows 7 2010&kommentiert=true#help)  [Windows 7 2010&kommentiert=true#help](http://incobs.info/produktinfos/screenreader/windows7_2011/jaws.php?help=Sichere%0D%0A++Orientierung&prodCatNo=&prodCat=Screenreader Windows 7 2010&kommentiert=true#help)
- 26. [http://incobs.info/produktinfos/screenreader/windows7\\_2011/jaws.php?](http://incobs.info/produktinfos/screenreader/windows7_2011/jaws.php?help=Begleitung%0D%0A++durch+die+Ausgabemedien&prodCatNo=&prodCat=Screenreader Windows 7 2010&kommentiert=true#help) [help=Begleitung%0D%0A++durch+die+Ausgabemedien&prodCatNo=](http://incobs.info/produktinfos/screenreader/windows7_2011/jaws.php?help=Begleitung%0D%0A++durch+die+Ausgabemedien&prodCatNo=&prodCat=Screenreader Windows 7 2010&kommentiert=true#help) [&prodCat=Screenreader Windows 7 2010&kommentiert=true#help](http://incobs.info/produktinfos/screenreader/windows7_2011/jaws.php?help=Begleitung%0D%0A++durch+die+Ausgabemedien&prodCatNo=&prodCat=Screenreader Windows 7 2010&kommentiert=true#help)

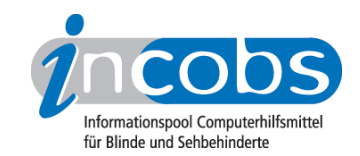

- 27. [http://incobs.info/produktinfos/screenreader/windows7\\_2011/jaws.php?](http://incobs.info/produktinfos/screenreader/windows7_2011/jaws.php?prodCat=Screenreader Windows 7 2010&kommentiert=true&dataNo=8,3,26#help) [prodCat=Screenreader Windows 7 2010&kommentiert=true&dataNo=8,3,26](http://incobs.info/produktinfos/screenreader/windows7_2011/jaws.php?prodCat=Screenreader Windows 7 2010&kommentiert=true&dataNo=8,3,26#help) [#help](http://incobs.info/produktinfos/screenreader/windows7_2011/jaws.php?prodCat=Screenreader Windows 7 2010&kommentiert=true&dataNo=8,3,26#help)
- 28. [http://incobs.info/produktinfos/screenreader/windows7\\_2011/jaws.php?](http://incobs.info/produktinfos/screenreader/windows7_2011/jaws.php?help=Suchfunktion%0D%0A++ist+nutzbar&prodCatNo=&prodCat=Screenreader Windows 7 2010&kommentiert=true#help) help=Suchfunktion%oD%oA++ist+nutzbar&prodCatNo=&prodCat= [Screenreader Windows 7 2010&kommentiert=true#help](http://incobs.info/produktinfos/screenreader/windows7_2011/jaws.php?help=Suchfunktion%0D%0A++ist+nutzbar&prodCatNo=&prodCat=Screenreader Windows 7 2010&kommentiert=true#help)
- 29. [http://incobs.info/produktinfos/screenreader/windows7\\_2011/jaws.php?](http://incobs.info/produktinfos/screenreader/windows7_2011/jaws.php?help=Sicherer%0D%0A++Fokus&prodCatNo=&prodCat=Screenreader Windows 7 2010&kommentiert=true#help) [help=Sicherer%0D%0A++Fokus&prodCatNo=&prodCat=Screenreader](http://incobs.info/produktinfos/screenreader/windows7_2011/jaws.php?help=Sicherer%0D%0A++Fokus&prodCatNo=&prodCat=Screenreader Windows 7 2010&kommentiert=true#help)  [Windows 7 2010&kommentiert=true#help](http://incobs.info/produktinfos/screenreader/windows7_2011/jaws.php?help=Sicherer%0D%0A++Fokus&prodCatNo=&prodCat=Screenreader Windows 7 2010&kommentiert=true#help)
- 30. [http://incobs.info/produktinfos/screenreader/windows7\\_2011/jaws.php?](http://incobs.info/produktinfos/screenreader/windows7_2011/jaws.php?help=Sichere%0D%0A++Orientierung&prodCatNo=&prodCat=Screenreader Windows 7 2010&kommentiert=true#help) [help=Sichere%0D%0A++Orientierung&prodCatNo=&prodCat=Screenreader](http://incobs.info/produktinfos/screenreader/windows7_2011/jaws.php?help=Sichere%0D%0A++Orientierung&prodCatNo=&prodCat=Screenreader Windows 7 2010&kommentiert=true#help)  [Windows 7 2010&kommentiert=true#help](http://incobs.info/produktinfos/screenreader/windows7_2011/jaws.php?help=Sichere%0D%0A++Orientierung&prodCatNo=&prodCat=Screenreader Windows 7 2010&kommentiert=true#help)
- 31. [http://incobs.info/produktinfos/screenreader/windows7\\_2011/jaws.php?](http://incobs.info/produktinfos/screenreader/windows7_2011/jaws.php?help=Vollst%E4ndige%0D%0A++Begleitung+durch+die+Ausgabemedien&prodCatNo=&prodCat=Screenreader Windows 7 2010&kommentiert=true#help) [help=Vollst%E4ndige%0D%0A++Begleitung+durch+die+](http://incobs.info/produktinfos/screenreader/windows7_2011/jaws.php?help=Vollst%E4ndige%0D%0A++Begleitung+durch+die+Ausgabemedien&prodCatNo=&prodCat=Screenreader Windows 7 2010&kommentiert=true#help) [Ausgabemedien&prodCatNo=&prodCat=Screenreader Windows 7](http://incobs.info/produktinfos/screenreader/windows7_2011/jaws.php?help=Vollst%E4ndige%0D%0A++Begleitung+durch+die+Ausgabemedien&prodCatNo=&prodCat=Screenreader Windows 7 2010&kommentiert=true#help) [2010&kommentiert=true#help](http://incobs.info/produktinfos/screenreader/windows7_2011/jaws.php?help=Vollst%E4ndige%0D%0A++Begleitung+durch+die+Ausgabemedien&prodCatNo=&prodCat=Screenreader Windows 7 2010&kommentiert=true#help)
- 32. [http://incobs.info/produktinfos/screenreader/windows7\\_2011/jaws.php?](http://incobs.info/produktinfos/screenreader/windows7_2011/jaws.php?help=%D6ffnen-mit-Dialog%0D%0A++ist+nutzbar&prodCatNo=&prodCat=Screenreader Windows 7 2010&kommentiert=true#help) help=%D6ffnen-mit-Dialog%oD%oA++ist+nutzbar&prodCatNo=&prodCat= [Screenreader Windows 7 2010&kommentiert=true#help](http://incobs.info/produktinfos/screenreader/windows7_2011/jaws.php?help=%D6ffnen-mit-Dialog%0D%0A++ist+nutzbar&prodCatNo=&prodCat=Screenreader Windows 7 2010&kommentiert=true#help)
- 33. [http://incobs.info/produktinfos/screenreader/windows7\\_2011/jaws.php?](http://incobs.info/produktinfos/screenreader/windows7_2011/jaws.php?prodCat=Screenreader Windows 7 2010&kommentiert=true&dataNo=8,3,33#help) [prodCat=Screenreader Windows 7 2010&kommentiert=true&dataNo=8,3,33](http://incobs.info/produktinfos/screenreader/windows7_2011/jaws.php?prodCat=Screenreader Windows 7 2010&kommentiert=true&dataNo=8,3,33#help) [#help](http://incobs.info/produktinfos/screenreader/windows7_2011/jaws.php?prodCat=Screenreader Windows 7 2010&kommentiert=true&dataNo=8,3,33#help)
- 34. [http://incobs.info/produktinfos/screenreader/windows7\\_2011/jaws.php?](http://incobs.info/produktinfos/screenreader/windows7_2011/jaws.php?help=Sicherer%0D%0A++Fokus&prodCatNo=&prodCat=Screenreader Windows 7 2010&kommentiert=true#help) [help=Sicherer%0D%0A++Fokus&prodCatNo=&prodCat=Screenreader](http://incobs.info/produktinfos/screenreader/windows7_2011/jaws.php?help=Sicherer%0D%0A++Fokus&prodCatNo=&prodCat=Screenreader Windows 7 2010&kommentiert=true#help)  [Windows 7 2010&kommentiert=true#help](http://incobs.info/produktinfos/screenreader/windows7_2011/jaws.php?help=Sicherer%0D%0A++Fokus&prodCatNo=&prodCat=Screenreader Windows 7 2010&kommentiert=true#help)
- 35. [http://incobs.info/produktinfos/screenreader/windows7\\_2011/jaws.php?](http://incobs.info/produktinfos/screenreader/windows7_2011/jaws.php?help=Sichere%0D%0A++Orientierung&prodCatNo=&prodCat=Screenreader Windows 7 2010&kommentiert=true#help) [help=Sichere%0D%0A++Orientierung&prodCatNo=&prodCat=Screenreader](http://incobs.info/produktinfos/screenreader/windows7_2011/jaws.php?help=Sichere%0D%0A++Orientierung&prodCatNo=&prodCat=Screenreader Windows 7 2010&kommentiert=true#help)  [Windows 7 2010&kommentiert=true#help](http://incobs.info/produktinfos/screenreader/windows7_2011/jaws.php?help=Sichere%0D%0A++Orientierung&prodCatNo=&prodCat=Screenreader Windows 7 2010&kommentiert=true#help)
- 36. [http://incobs.info/produktinfos/screenreader/windows7\\_2011/jaws.php?](http://incobs.info/produktinfos/screenreader/windows7_2011/jaws.php?help=Vollst%E4ndige%0D%0A++Begleitung+durch+die+Ausgabemedien&prodCatNo=&prodCat=Screenreader Windows 7 2010&kommentiert=true#help) [help=Vollst%E4ndige%0D%0A++Begleitung+durch+die+](http://incobs.info/produktinfos/screenreader/windows7_2011/jaws.php?help=Vollst%E4ndige%0D%0A++Begleitung+durch+die+Ausgabemedien&prodCatNo=&prodCat=Screenreader Windows 7 2010&kommentiert=true#help) [Ausgabemedien&prodCatNo=&prodCat=Screenreader Windows 7](http://incobs.info/produktinfos/screenreader/windows7_2011/jaws.php?help=Vollst%E4ndige%0D%0A++Begleitung+durch+die+Ausgabemedien&prodCatNo=&prodCat=Screenreader Windows 7 2010&kommentiert=true#help) [2010&kommentiert=true#help](http://incobs.info/produktinfos/screenreader/windows7_2011/jaws.php?help=Vollst%E4ndige%0D%0A++Begleitung+durch+die+Ausgabemedien&prodCatNo=&prodCat=Screenreader Windows 7 2010&kommentiert=true#help)
- 37. [http://incobs.info/produktinfos/screenreader/windows7\\_2011/jaws.php?](http://incobs.info/produktinfos/screenreader/windows7_2011/jaws.php?prodCat=Screenreader Windows 7 2010&kommentiert=true&dataNo=8,3,36#help) [prodCat=Screenreader Windows 7 2010&kommentiert=true&dataNo=8,3,36](http://incobs.info/produktinfos/screenreader/windows7_2011/jaws.php?prodCat=Screenreader Windows 7 2010&kommentiert=true&dataNo=8,3,36#help) [#help](http://incobs.info/produktinfos/screenreader/windows7_2011/jaws.php?prodCat=Screenreader Windows 7 2010&kommentiert=true&dataNo=8,3,36#help)
- 38. [http://incobs.info/produktinfos/screenreader/windows7\\_2011/jaws.php?](http://incobs.info/produktinfos/screenreader/windows7_2011/jaws.php?help=Das%0D%0A++System-Tray+ist+unproblematisch+erreichbar&prodCatNo=&prodCat=Screenreader Windows 7 2010&kommentiert=true#help) [help=Das%0D%0A++System-Tray+ist+unproblematisch+](http://incobs.info/produktinfos/screenreader/windows7_2011/jaws.php?help=Das%0D%0A++System-Tray+ist+unproblematisch+erreichbar&prodCatNo=&prodCat=Screenreader Windows 7 2010&kommentiert=true#help) [erreichbar&prodCatNo=&prodCat=Screenreader Windows 7](http://incobs.info/produktinfos/screenreader/windows7_2011/jaws.php?help=Das%0D%0A++System-Tray+ist+unproblematisch+erreichbar&prodCatNo=&prodCat=Screenreader Windows 7 2010&kommentiert=true#help) [2010&kommentiert=true#help](http://incobs.info/produktinfos/screenreader/windows7_2011/jaws.php?help=Das%0D%0A++System-Tray+ist+unproblematisch+erreichbar&prodCatNo=&prodCat=Screenreader Windows 7 2010&kommentiert=true#help)
- 39. [http://incobs.info/produktinfos/screenreader/windows7\\_2011/jaws.php?](http://incobs.info/produktinfos/screenreader/windows7_2011/jaws.php?help=System-Tray%0D%0A++ist+unproblematisch+nutzbar&prodCatNo=&prodCat=Screenreader Windows 7 2010&kommentiert=true#help) [help=System-Tray%0D%0A++ist+unproblematisch+nutzbar&prodCatNo=](http://incobs.info/produktinfos/screenreader/windows7_2011/jaws.php?help=System-Tray%0D%0A++ist+unproblematisch+nutzbar&prodCatNo=&prodCat=Screenreader Windows 7 2010&kommentiert=true#help) [&prodCat=Screenreader Windows 7 2010&kommentiert=true#help](http://incobs.info/produktinfos/screenreader/windows7_2011/jaws.php?help=System-Tray%0D%0A++ist+unproblematisch+nutzbar&prodCatNo=&prodCat=Screenreader Windows 7 2010&kommentiert=true#help)
- 40. [http://incobs.info/produktinfos/screenreader/windows7\\_2011/jaws.php?](http://incobs.info/produktinfos/screenreader/windows7_2011/jaws.php?help=System-Tray%0D%0A++ist+unproblematisch+einstellbar&prodCatNo=&prodCat=Screenreader Windows 7 2010&kommentiert=true#help) [help=System-Tray%0D%0A++ist+unproblematisch+einstellbar&prodCatNo=](http://incobs.info/produktinfos/screenreader/windows7_2011/jaws.php?help=System-Tray%0D%0A++ist+unproblematisch+einstellbar&prodCatNo=&prodCat=Screenreader Windows 7 2010&kommentiert=true#help)

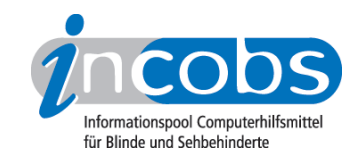

- 41. [http://incobs.info/produktinfos/screenreader/windows7\\_2011/jaws.php?](http://incobs.info/produktinfos/screenreader/windows7_2011/jaws.php?prodCat=Screenreader Windows 7 2010&kommentiert=true&dataNo=8,3,40#help) [prodCat=Screenreader Windows 7 2010&kommentiert=true&dataNo=8,3,40](http://incobs.info/produktinfos/screenreader/windows7_2011/jaws.php?prodCat=Screenreader Windows 7 2010&kommentiert=true&dataNo=8,3,40#help) [#help](http://incobs.info/produktinfos/screenreader/windows7_2011/jaws.php?prodCat=Screenreader Windows 7 2010&kommentiert=true&dataNo=8,3,40#help)
- 42. [http://incobs.info/produktinfos/screenreader/windows7\\_2011/jaws.php?](http://incobs.info/produktinfos/screenreader/windows7_2011/jaws.php?help=Sicherer%0D%0A++Fokus&prodCatNo=&prodCat=Screenreader Windows 7 2010&kommentiert=true#help) [help=Sicherer%0D%0A++Fokus&prodCatNo=&prodCat=Screenreader](http://incobs.info/produktinfos/screenreader/windows7_2011/jaws.php?help=Sicherer%0D%0A++Fokus&prodCatNo=&prodCat=Screenreader Windows 7 2010&kommentiert=true#help)  [Windows 7 2010&kommentiert=true#help](http://incobs.info/produktinfos/screenreader/windows7_2011/jaws.php?help=Sicherer%0D%0A++Fokus&prodCatNo=&prodCat=Screenreader Windows 7 2010&kommentiert=true#help)
- 43. [http://incobs.info/produktinfos/screenreader/windows7\\_2011/jaws.php?](http://incobs.info/produktinfos/screenreader/windows7_2011/jaws.php?help=Sichere%0D%0A++Orientierung&prodCatNo=&prodCat=Screenreader Windows 7 2010&kommentiert=true#help) [help=Sichere%0D%0A++Orientierung&prodCatNo=&prodCat=Screenreader](http://incobs.info/produktinfos/screenreader/windows7_2011/jaws.php?help=Sichere%0D%0A++Orientierung&prodCatNo=&prodCat=Screenreader Windows 7 2010&kommentiert=true#help)  [Windows 7 2010&kommentiert=true#help](http://incobs.info/produktinfos/screenreader/windows7_2011/jaws.php?help=Sichere%0D%0A++Orientierung&prodCatNo=&prodCat=Screenreader Windows 7 2010&kommentiert=true#help)
- 44. [http://incobs.info/produktinfos/screenreader/windows7\\_2011/jaws.php?](http://incobs.info/produktinfos/screenreader/windows7_2011/jaws.php?prodCat=Screenreader Windows 7 2010&kommentiert=true&dataNo=8,3,42#help) [prodCat=Screenreader Windows 7 2010&kommentiert=true&dataNo=8,3,42](http://incobs.info/produktinfos/screenreader/windows7_2011/jaws.php?prodCat=Screenreader Windows 7 2010&kommentiert=true&dataNo=8,3,42#help) [#help](http://incobs.info/produktinfos/screenreader/windows7_2011/jaws.php?prodCat=Screenreader Windows 7 2010&kommentiert=true&dataNo=8,3,42#help)
- 45. [http://incobs.info/produktinfos/screenreader/windows7\\_2011/jaws.php?](http://incobs.info/produktinfos/screenreader/windows7_2011/jaws.php?help=Vollst%E4ndige%0D%0A++Begleitung+durch+die+Ausgabemedien&prodCatNo=&prodCat=Screenreader Windows 7 2010&kommentiert=true#help) [help=Vollst%E4ndige%0D%0A++Begleitung+durch+die+](http://incobs.info/produktinfos/screenreader/windows7_2011/jaws.php?help=Vollst%E4ndige%0D%0A++Begleitung+durch+die+Ausgabemedien&prodCatNo=&prodCat=Screenreader Windows 7 2010&kommentiert=true#help) [Ausgabemedien&prodCatNo=&prodCat=Screenreader Windows 7](http://incobs.info/produktinfos/screenreader/windows7_2011/jaws.php?help=Vollst%E4ndige%0D%0A++Begleitung+durch+die+Ausgabemedien&prodCatNo=&prodCat=Screenreader Windows 7 2010&kommentiert=true#help) [2010&kommentiert=true#help](http://incobs.info/produktinfos/screenreader/windows7_2011/jaws.php?help=Vollst%E4ndige%0D%0A++Begleitung+durch+die+Ausgabemedien&prodCatNo=&prodCat=Screenreader Windows 7 2010&kommentiert=true#help)
- 46. [http://incobs.info/produktinfos/screenreader/windows7\\_2011/jaws.php?](http://incobs.info/produktinfos/screenreader/windows7_2011/jaws.php?help=Die%0D%0A++Hilfe-+und+Support-Funktion+ist+bedienbar&prodCatNo=&prodCat=Screenreader Windows 7 2010&kommentiert=true#help) [help=Die%0D%0A++Hilfe-+und+Support-Funktion+ist+bedienbar&prodCatNo=](http://incobs.info/produktinfos/screenreader/windows7_2011/jaws.php?help=Die%0D%0A++Hilfe-+und+Support-Funktion+ist+bedienbar&prodCatNo=&prodCat=Screenreader Windows 7 2010&kommentiert=true#help) [&prodCat=Screenreader Windows 7 2010&kommentiert=true#help](http://incobs.info/produktinfos/screenreader/windows7_2011/jaws.php?help=Die%0D%0A++Hilfe-+und+Support-Funktion+ist+bedienbar&prodCatNo=&prodCat=Screenreader Windows 7 2010&kommentiert=true#help)
- 47. [http://incobs.info/produktinfos/screenreader/windows7\\_2011/jaws.php?](http://incobs.info/produktinfos/screenreader/windows7_2011/jaws.php?help=Hilfe-%0D%0A++und+Support-Funktion+ist+im+Standardmodus+nutzbar&prodCatNo=&prodCat=Screenreader Windows 7 2010&kommentiert=true#help) [help=Hilfe-%0D%0A++und+Support-Funktion+ist+im+Standardmodus+](http://incobs.info/produktinfos/screenreader/windows7_2011/jaws.php?help=Hilfe-%0D%0A++und+Support-Funktion+ist+im+Standardmodus+nutzbar&prodCatNo=&prodCat=Screenreader Windows 7 2010&kommentiert=true#help) [nutzbar&prodCatNo=&prodCat=Screenreader Windows 7 2010&kommentiert=](http://incobs.info/produktinfos/screenreader/windows7_2011/jaws.php?help=Hilfe-%0D%0A++und+Support-Funktion+ist+im+Standardmodus+nutzbar&prodCatNo=&prodCat=Screenreader Windows 7 2010&kommentiert=true#help) [true#help](http://incobs.info/produktinfos/screenreader/windows7_2011/jaws.php?help=Hilfe-%0D%0A++und+Support-Funktion+ist+im+Standardmodus+nutzbar&prodCatNo=&prodCat=Screenreader Windows 7 2010&kommentiert=true#help)
- 48. [http://incobs.info/produktinfos/screenreader/windows7\\_2011/jaws.php?](http://incobs.info/produktinfos/screenreader/windows7_2011/jaws.php?help=Sicherer%0D%0A++Fokus&prodCatNo=&prodCat=Screenreader Windows 7 2010&kommentiert=true#help) [help=Sicherer%0D%0A++Fokus&prodCatNo=&prodCat=Screenreader](http://incobs.info/produktinfos/screenreader/windows7_2011/jaws.php?help=Sicherer%0D%0A++Fokus&prodCatNo=&prodCat=Screenreader Windows 7 2010&kommentiert=true#help)  [Windows 7 2010&kommentiert=true#help](http://incobs.info/produktinfos/screenreader/windows7_2011/jaws.php?help=Sicherer%0D%0A++Fokus&prodCatNo=&prodCat=Screenreader Windows 7 2010&kommentiert=true#help)
- 49. [http://incobs.info/produktinfos/screenreader/windows7\\_2011/jaws.php?](http://incobs.info/produktinfos/screenreader/windows7_2011/jaws.php?help=Sichere%0D%0A++Orientierung&prodCatNo=&prodCat=Screenreader Windows 7 2010&kommentiert=true#help) [help=Sichere%0D%0A++Orientierung&prodCatNo=&prodCat=Screenreader](http://incobs.info/produktinfos/screenreader/windows7_2011/jaws.php?help=Sichere%0D%0A++Orientierung&prodCatNo=&prodCat=Screenreader Windows 7 2010&kommentiert=true#help)  [Windows 7 2010&kommentiert=true#help](http://incobs.info/produktinfos/screenreader/windows7_2011/jaws.php?help=Sichere%0D%0A++Orientierung&prodCatNo=&prodCat=Screenreader Windows 7 2010&kommentiert=true#help)
- 50. [http://incobs.info/produktinfos/screenreader/windows7\\_2011/jaws.php?](http://incobs.info/produktinfos/screenreader/windows7_2011/jaws.php?help=Vollst%E4ndige%0D%0A++Begleitung+durch+die+Ausgabemedien&prodCatNo=&prodCat=Screenreader Windows 7 2010&kommentiert=true#help) [help=Vollst%E4ndige%0D%0A++Begleitung+durch+die+](http://incobs.info/produktinfos/screenreader/windows7_2011/jaws.php?help=Vollst%E4ndige%0D%0A++Begleitung+durch+die+Ausgabemedien&prodCatNo=&prodCat=Screenreader Windows 7 2010&kommentiert=true#help) [Ausgabemedien&prodCatNo=&prodCat=Screenreader Windows 7](http://incobs.info/produktinfos/screenreader/windows7_2011/jaws.php?help=Vollst%E4ndige%0D%0A++Begleitung+durch+die+Ausgabemedien&prodCatNo=&prodCat=Screenreader Windows 7 2010&kommentiert=true#help) [2010&kommentiert=true#help](http://incobs.info/produktinfos/screenreader/windows7_2011/jaws.php?help=Vollst%E4ndige%0D%0A++Begleitung+durch+die+Ausgabemedien&prodCatNo=&prodCat=Screenreader Windows 7 2010&kommentiert=true#help)
- 51. [http://incobs.info/produktinfos/screenreader/windows7\\_2011/jaws.php?](http://incobs.info/produktinfos/screenreader/windows7_2011/jaws.php?help=Der%0D%0A++Taschenrechner+ist+grunds%E4tzlich+bedienbar&prodCatNo=&prodCat=Screenreader Windows 7 2010&kommentiert=true#help) [help=Der%0D%0A++Taschenrechner+ist+grunds%E4tzlich+](http://incobs.info/produktinfos/screenreader/windows7_2011/jaws.php?help=Der%0D%0A++Taschenrechner+ist+grunds%E4tzlich+bedienbar&prodCatNo=&prodCat=Screenreader Windows 7 2010&kommentiert=true#help) [bedienbar&prodCatNo=&prodCat=Screenreader Windows 7](http://incobs.info/produktinfos/screenreader/windows7_2011/jaws.php?help=Der%0D%0A++Taschenrechner+ist+grunds%E4tzlich+bedienbar&prodCatNo=&prodCat=Screenreader Windows 7 2010&kommentiert=true#help)  [2010&kommentiert=true#help](http://incobs.info/produktinfos/screenreader/windows7_2011/jaws.php?help=Der%0D%0A++Taschenrechner+ist+grunds%E4tzlich+bedienbar&prodCatNo=&prodCat=Screenreader Windows 7 2010&kommentiert=true#help)
- 52. [http://incobs.info/produktinfos/screenreader/windows7\\_2011/jaws.php?](http://incobs.info/produktinfos/screenreader/windows7_2011/jaws.php?help=Zusatzinfos%0D%0A++%FCber+die+aktuelle+Rechenaufgabe+sind+erfassbar&prodCatNo=&prodCat=Screenreader Windows 7 2010&kommentiert=true#help) [help=Zusatzinfos%0D%0A++%FCber+die+aktuelle+Rechenaufgabe+sind+](http://incobs.info/produktinfos/screenreader/windows7_2011/jaws.php?help=Zusatzinfos%0D%0A++%FCber+die+aktuelle+Rechenaufgabe+sind+erfassbar&prodCatNo=&prodCat=Screenreader Windows 7 2010&kommentiert=true#help) [erfassbar&prodCatNo=&prodCat=Screenreader Windows 7](http://incobs.info/produktinfos/screenreader/windows7_2011/jaws.php?help=Zusatzinfos%0D%0A++%FCber+die+aktuelle+Rechenaufgabe+sind+erfassbar&prodCatNo=&prodCat=Screenreader Windows 7 2010&kommentiert=true#help)  [2010&kommentiert=true#help](http://incobs.info/produktinfos/screenreader/windows7_2011/jaws.php?help=Zusatzinfos%0D%0A++%FCber+die+aktuelle+Rechenaufgabe+sind+erfassbar&prodCatNo=&prodCat=Screenreader Windows 7 2010&kommentiert=true#help)
- 53. [http://incobs.info/produktinfos/screenreader/windows7\\_2011/jaws.php?](http://incobs.info/produktinfos/screenreader/windows7_2011/jaws.php?prodCat=Screenreader Windows 7 2010&kommentiert=true&dataNo=8,3,52#help) [prodCat=Screenreader Windows 7 2010&kommentiert=true&dataNo=8,3,52](http://incobs.info/produktinfos/screenreader/windows7_2011/jaws.php?prodCat=Screenreader Windows 7 2010&kommentiert=true&dataNo=8,3,52#help) [#help](http://incobs.info/produktinfos/screenreader/windows7_2011/jaws.php?prodCat=Screenreader Windows 7 2010&kommentiert=true&dataNo=8,3,52#help)

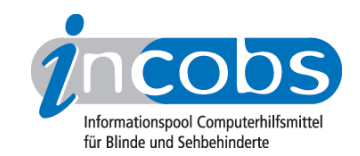

- 54. [http://incobs.info/produktinfos/screenreader/windows7\\_2011/jaws.php?](http://incobs.info/produktinfos/screenreader/windows7_2011/jaws.php?help=Sicherer%0D%0A++Fokus&prodCatNo=&prodCat=Screenreader Windows 7 2010&kommentiert=true#help) [help=Sicherer%0D%0A++Fokus&prodCatNo=&prodCat=Screenreader](http://incobs.info/produktinfos/screenreader/windows7_2011/jaws.php?help=Sicherer%0D%0A++Fokus&prodCatNo=&prodCat=Screenreader Windows 7 2010&kommentiert=true#help)  [Windows 7 2010&kommentiert=true#help](http://incobs.info/produktinfos/screenreader/windows7_2011/jaws.php?help=Sicherer%0D%0A++Fokus&prodCatNo=&prodCat=Screenreader Windows 7 2010&kommentiert=true#help)
- 55. [http://incobs.info/produktinfos/screenreader/windows7\\_2011/jaws.php?](http://incobs.info/produktinfos/screenreader/windows7_2011/jaws.php?help=Sichere%0D%0A++Orientierung&prodCatNo=&prodCat=Screenreader Windows 7 2010&kommentiert=true#help) [help=Sichere%0D%0A++Orientierung&prodCatNo=&prodCat=Screenreader](http://incobs.info/produktinfos/screenreader/windows7_2011/jaws.php?help=Sichere%0D%0A++Orientierung&prodCatNo=&prodCat=Screenreader Windows 7 2010&kommentiert=true#help)  [Windows 7 2010&kommentiert=true#help](http://incobs.info/produktinfos/screenreader/windows7_2011/jaws.php?help=Sichere%0D%0A++Orientierung&prodCatNo=&prodCat=Screenreader Windows 7 2010&kommentiert=true#help)
- 56. [http://incobs.info/produktinfos/screenreader/windows7\\_2011/jaws.php?](http://incobs.info/produktinfos/screenreader/windows7_2011/jaws.php?help=Vollst%E4ndige%0D%0A++Begleitung+durch+die+Ausgabemedien&prodCatNo=&prodCat=Screenreader Windows 7 2010&kommentiert=true#help) [help=Vollst%E4ndige%0D%0A++Begleitung+durch+die+](http://incobs.info/produktinfos/screenreader/windows7_2011/jaws.php?help=Vollst%E4ndige%0D%0A++Begleitung+durch+die+Ausgabemedien&prodCatNo=&prodCat=Screenreader Windows 7 2010&kommentiert=true#help) [Ausgabemedien&prodCatNo=&prodCat=Screenreader Windows 7](http://incobs.info/produktinfos/screenreader/windows7_2011/jaws.php?help=Vollst%E4ndige%0D%0A++Begleitung+durch+die+Ausgabemedien&prodCatNo=&prodCat=Screenreader Windows 7 2010&kommentiert=true#help) [2010&kommentiert=true#help](http://incobs.info/produktinfos/screenreader/windows7_2011/jaws.php?help=Vollst%E4ndige%0D%0A++Begleitung+durch+die+Ausgabemedien&prodCatNo=&prodCat=Screenreader Windows 7 2010&kommentiert=true#help)